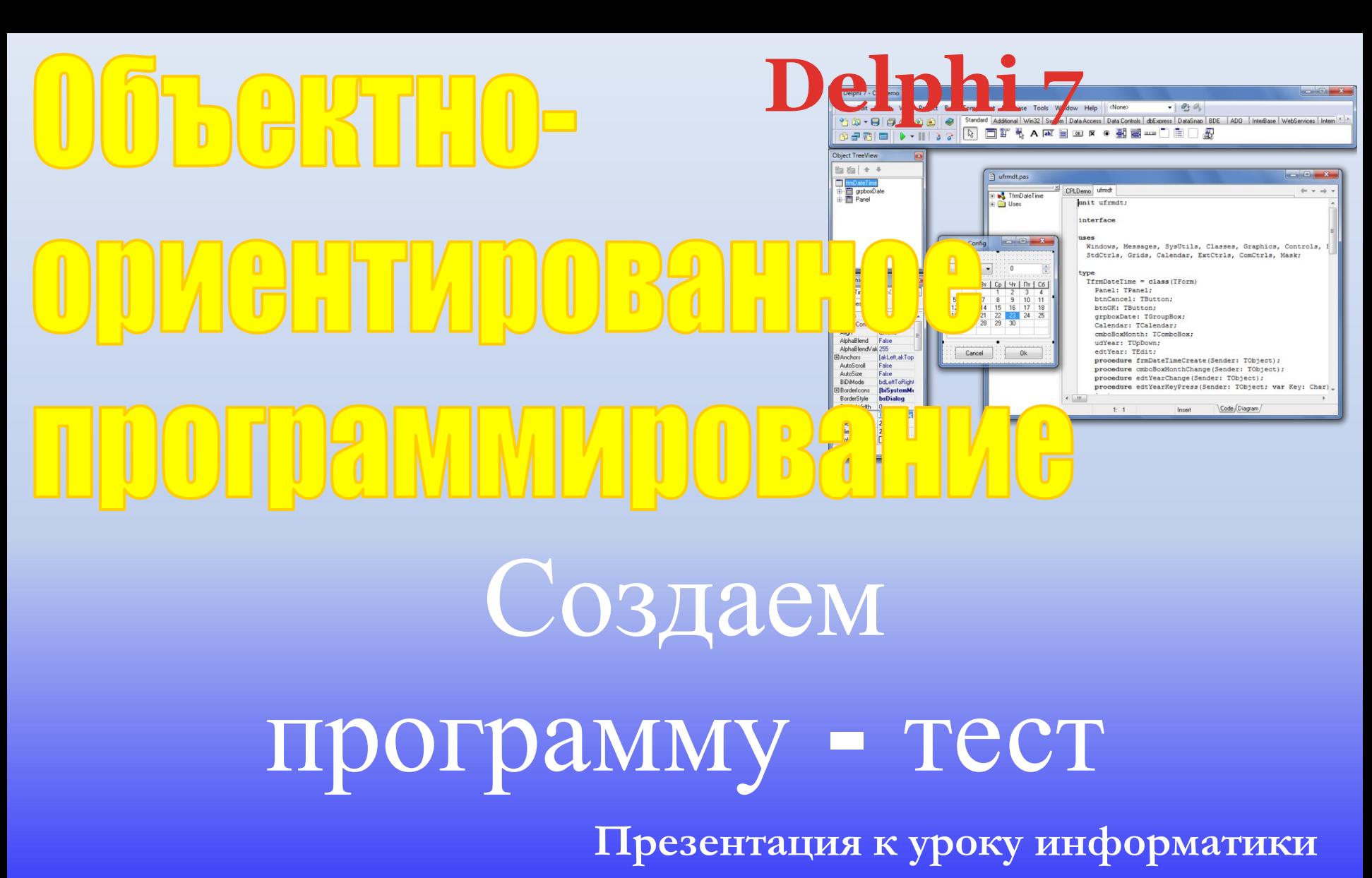

**11 класс**

**Автор: Юдин Андрей Борисович МКОУ Плесская СОШ**

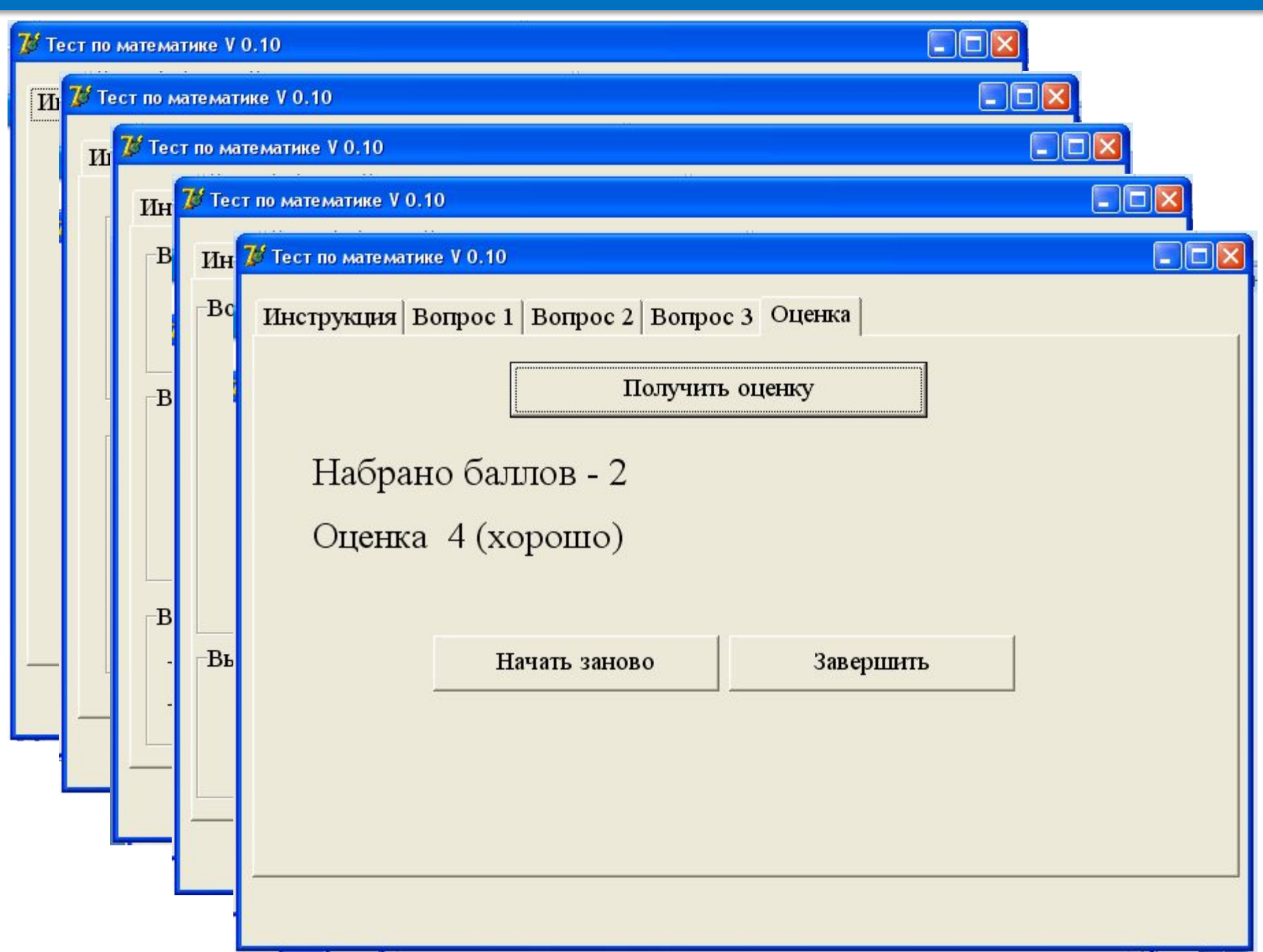

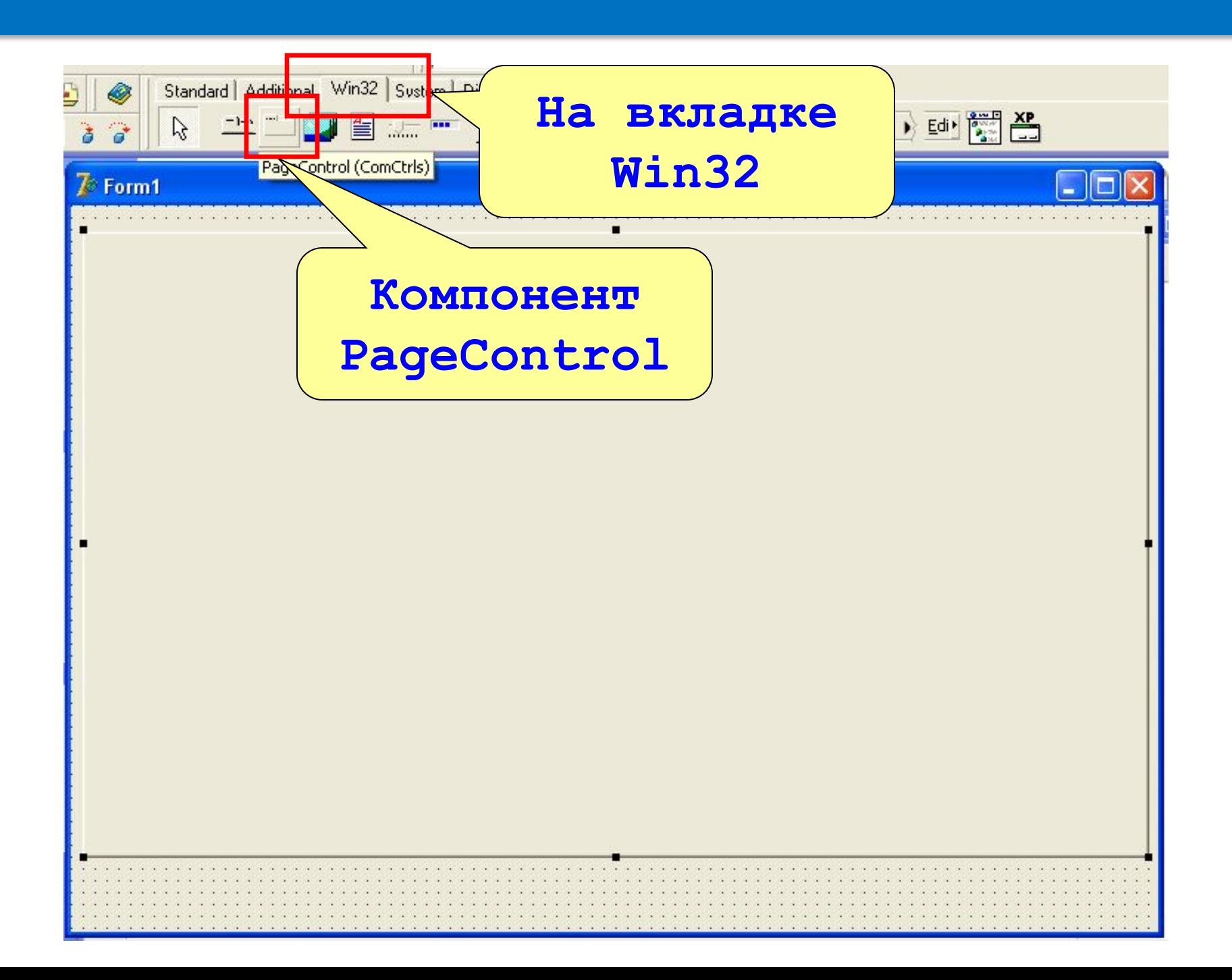

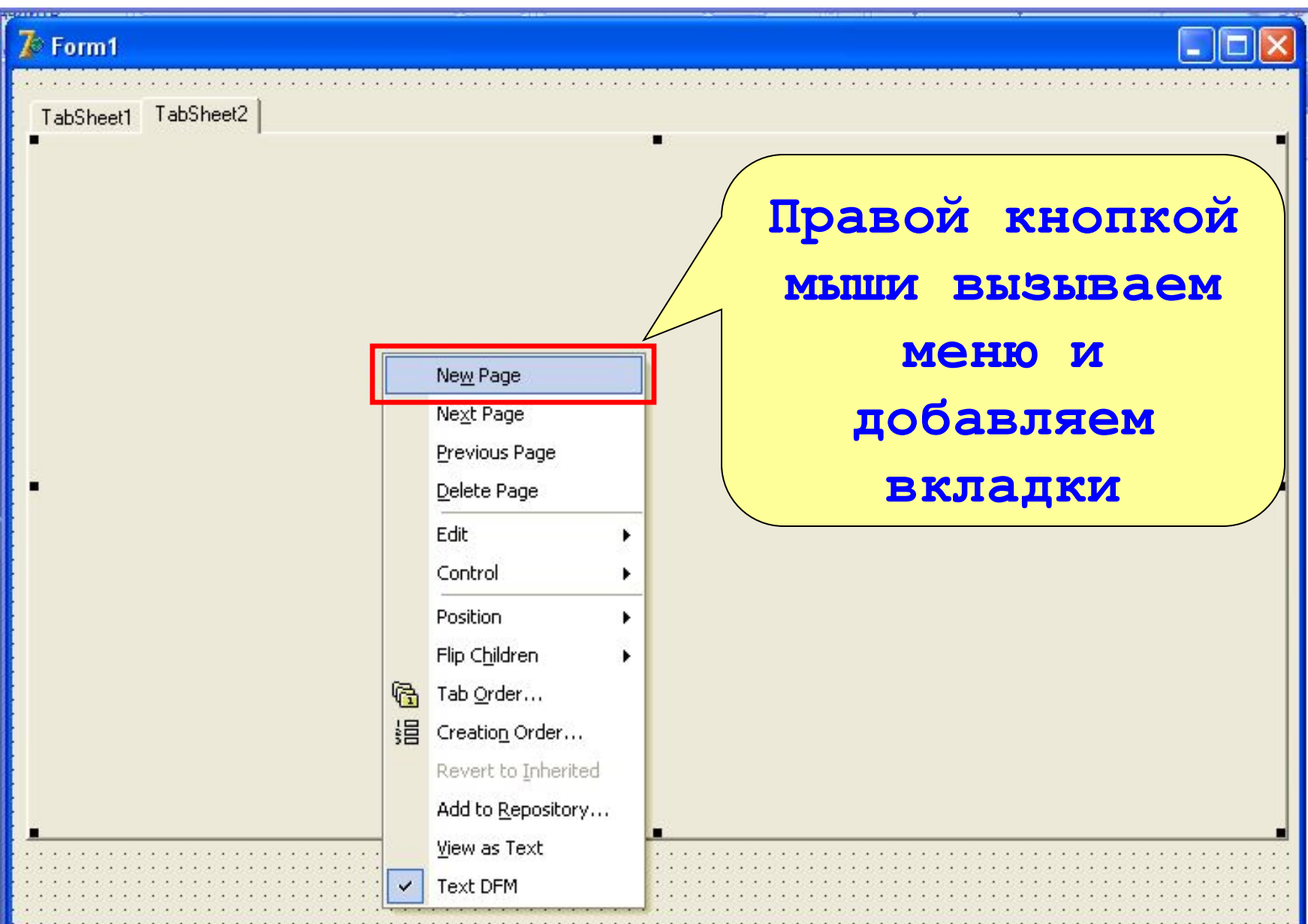

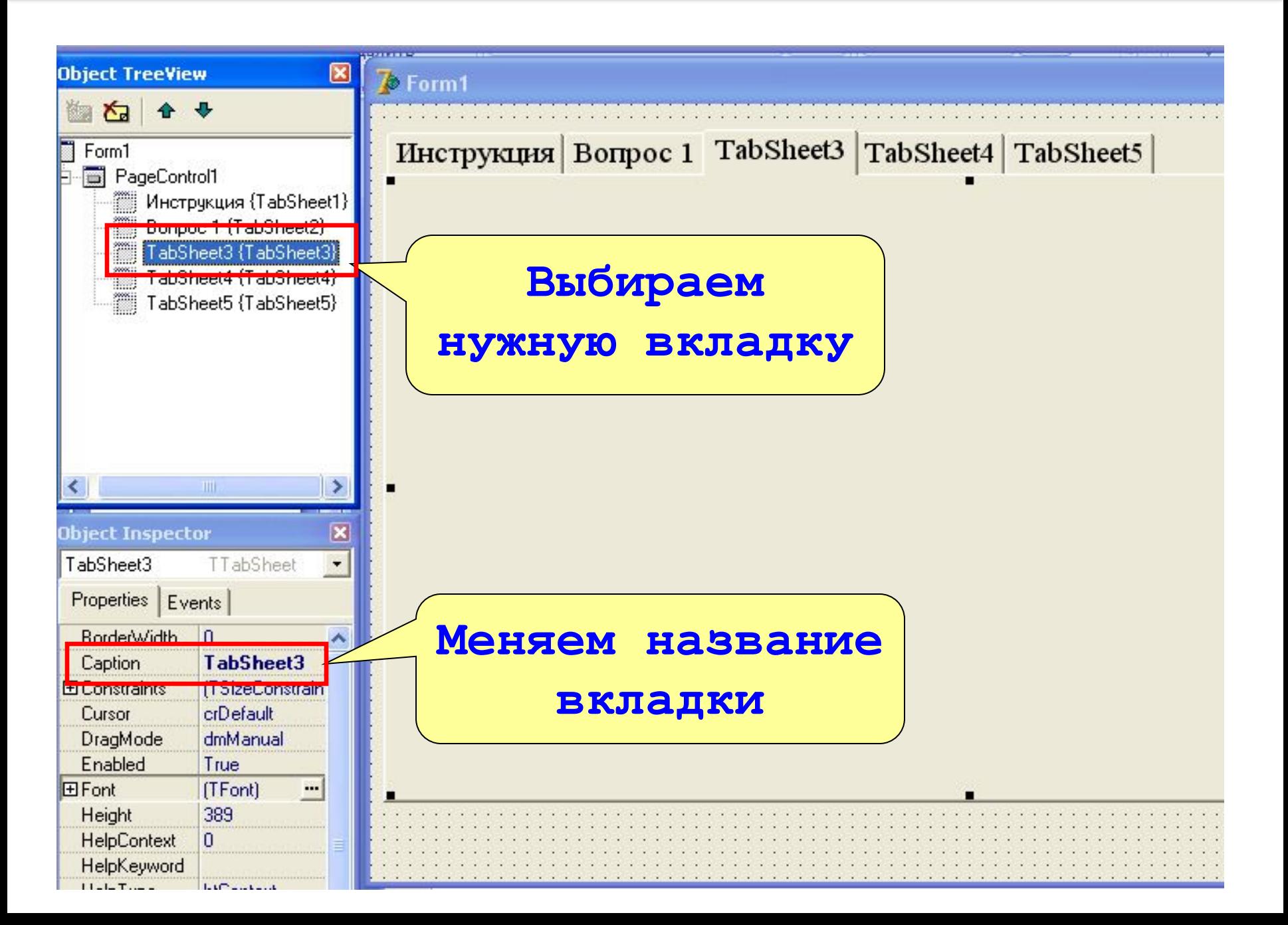

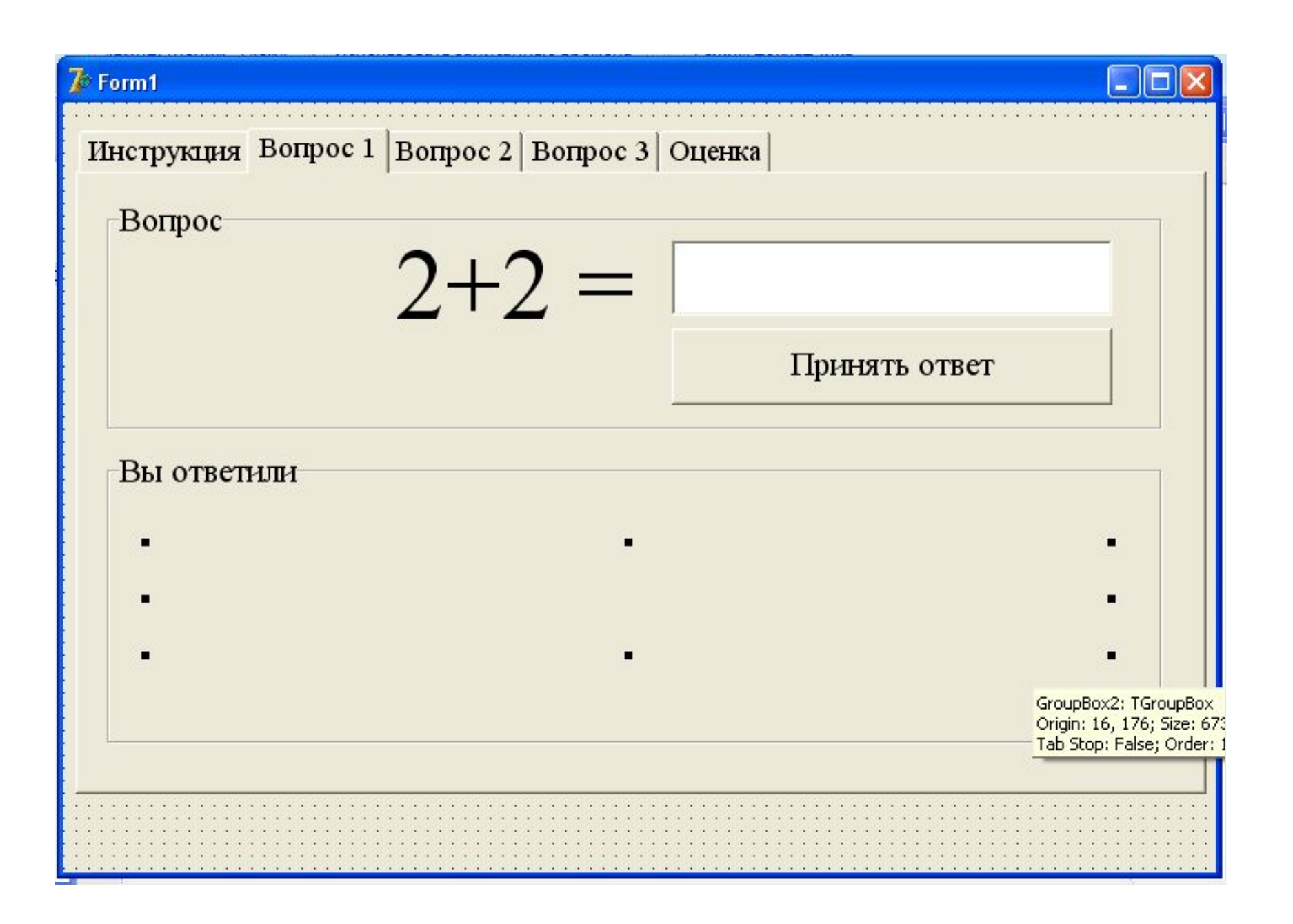

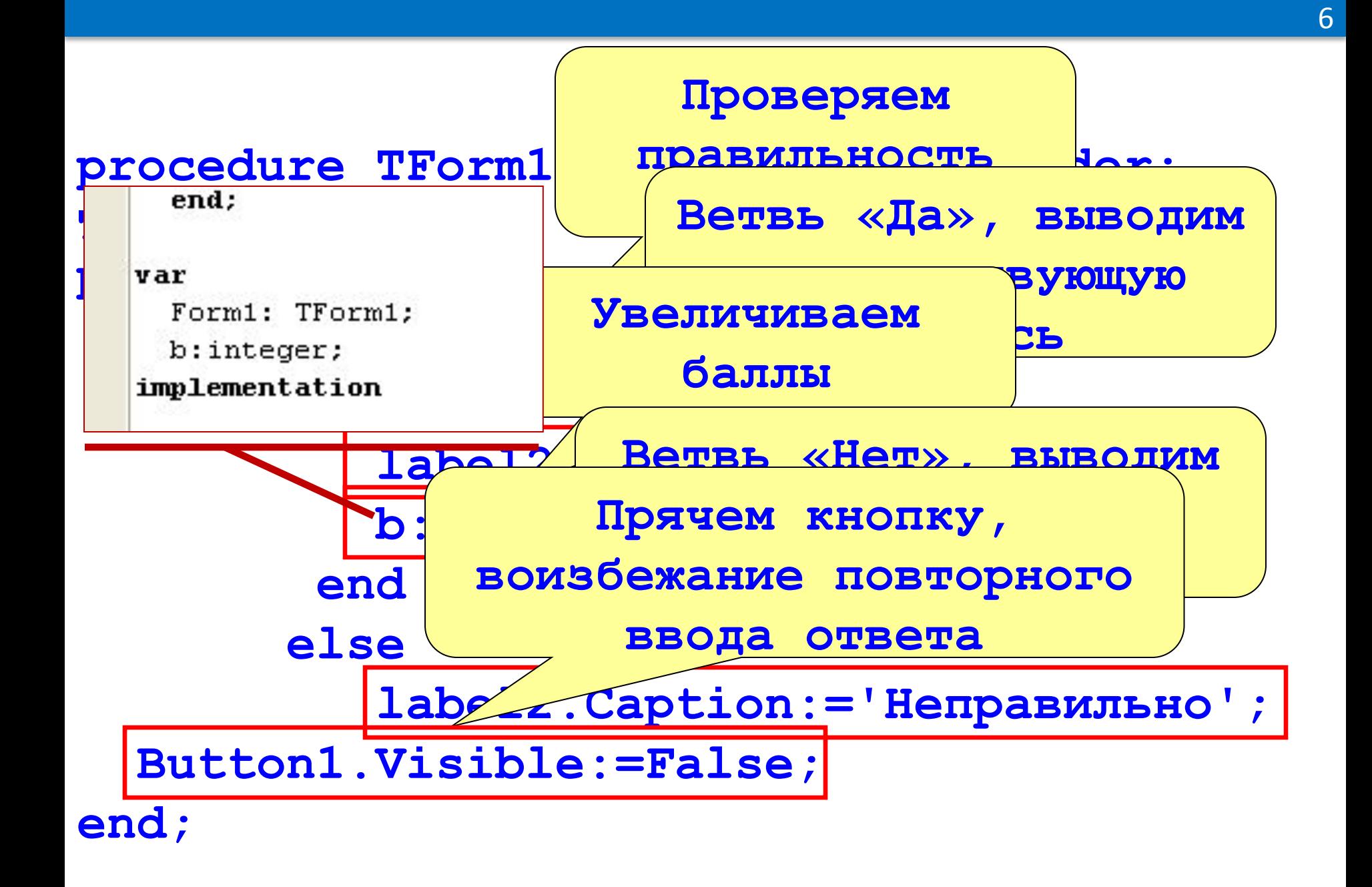

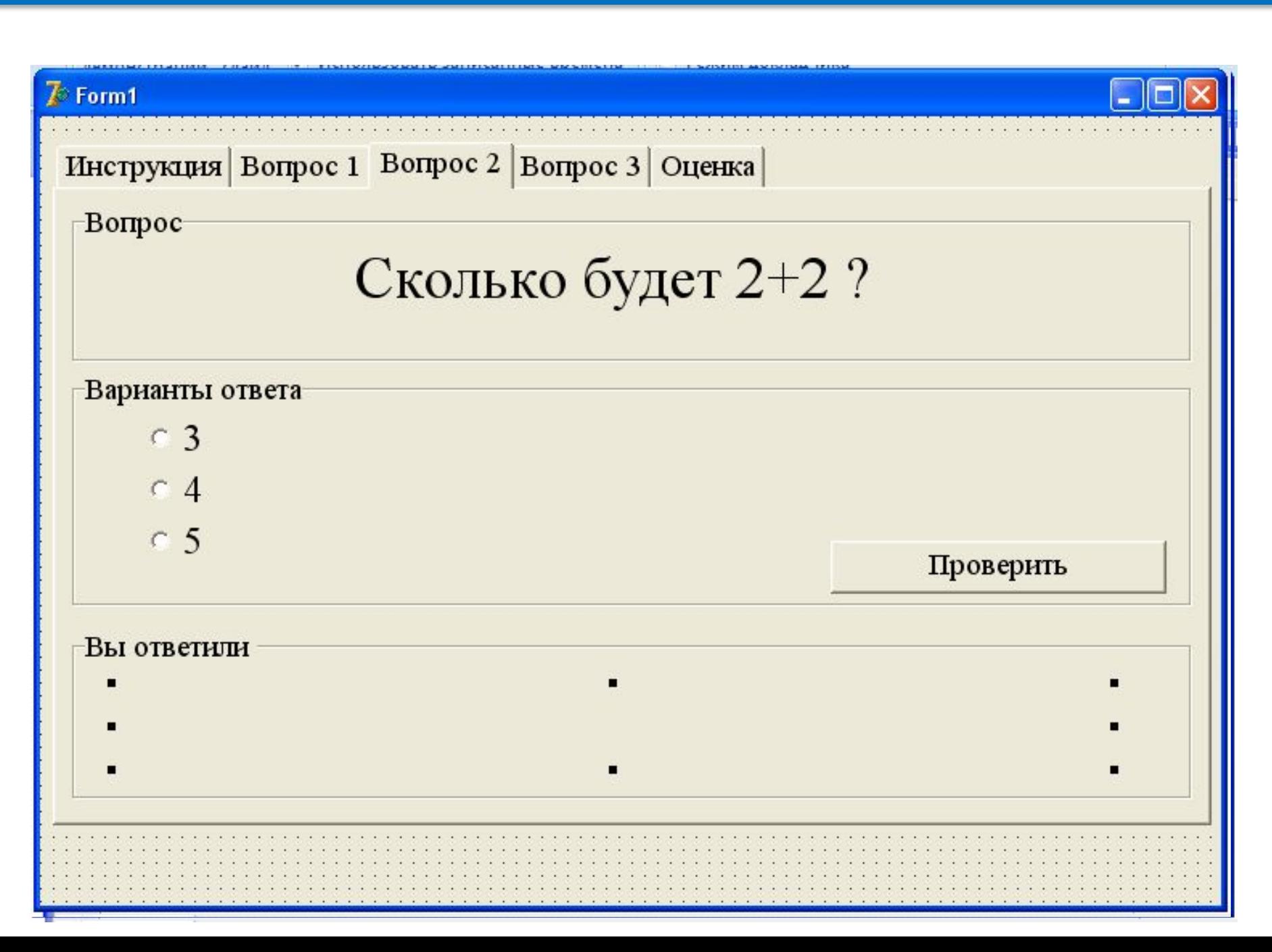

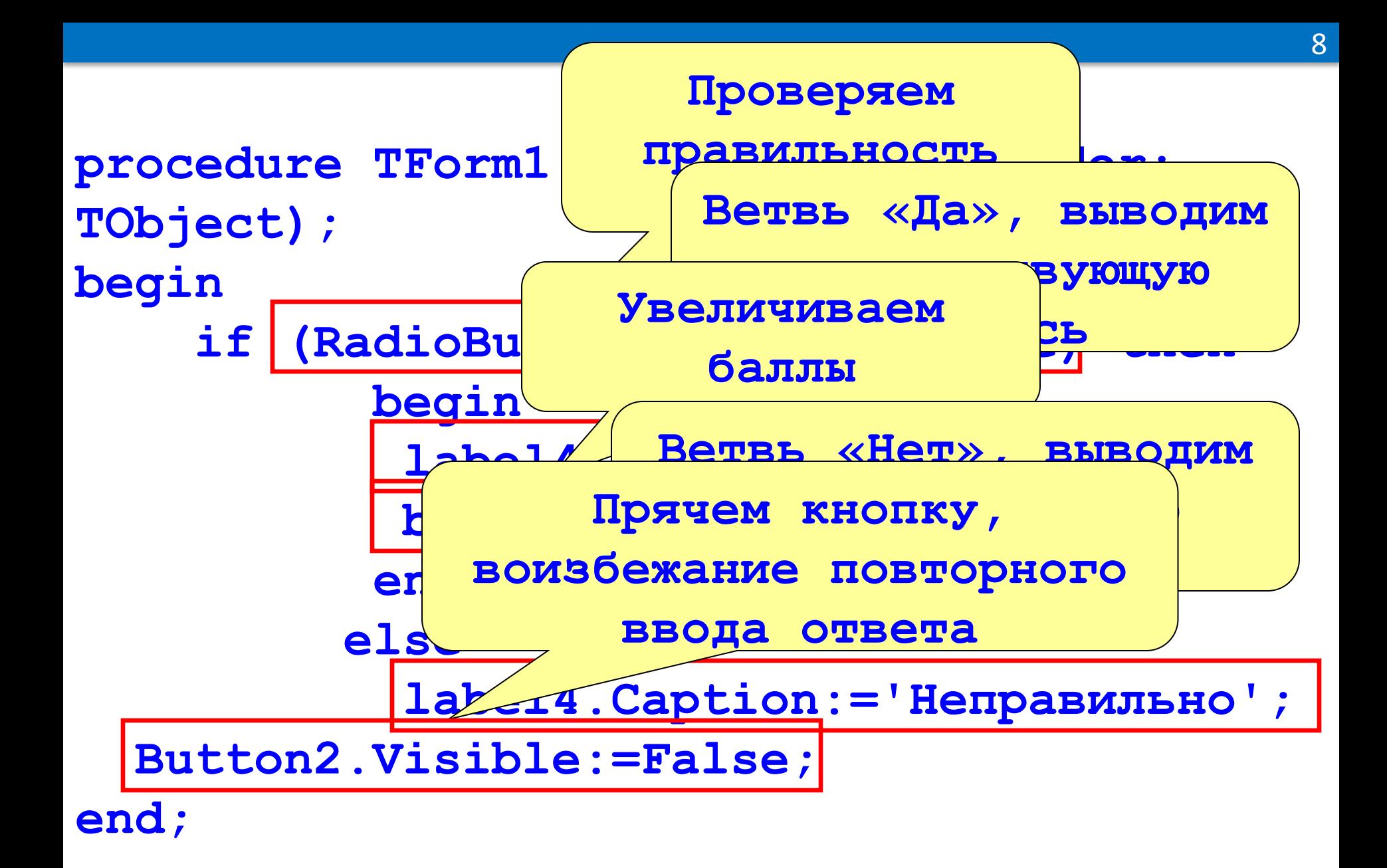

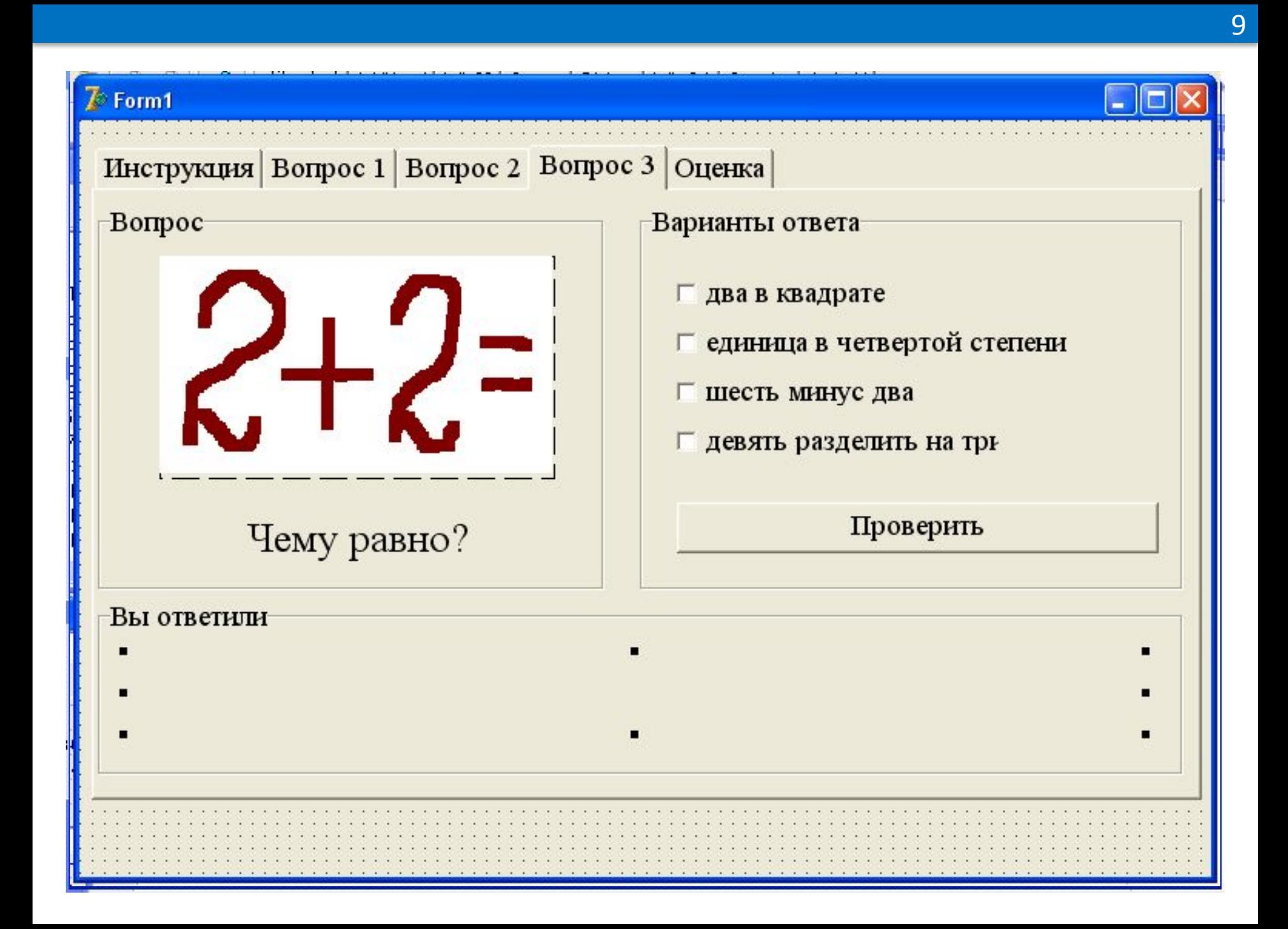

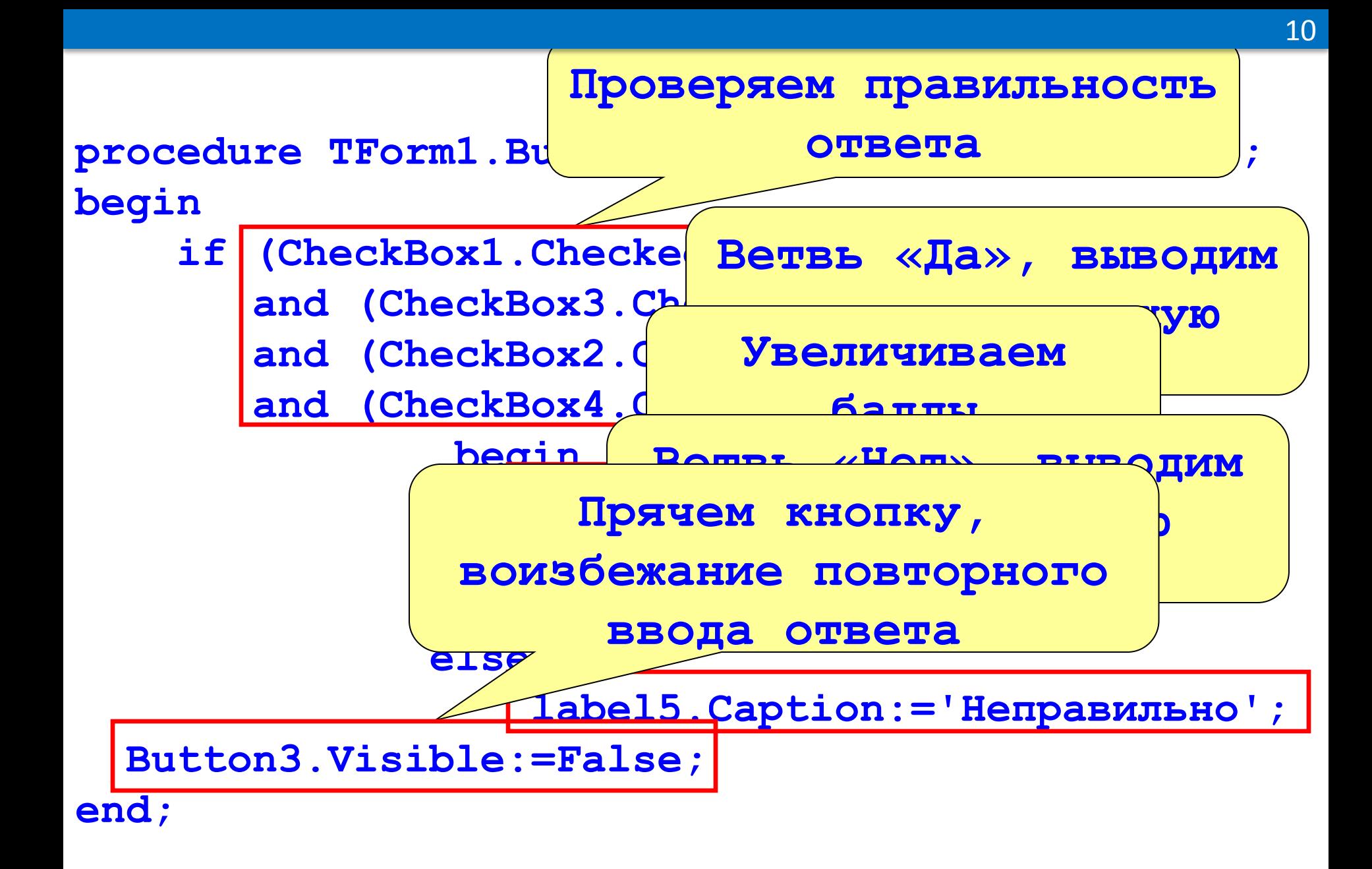

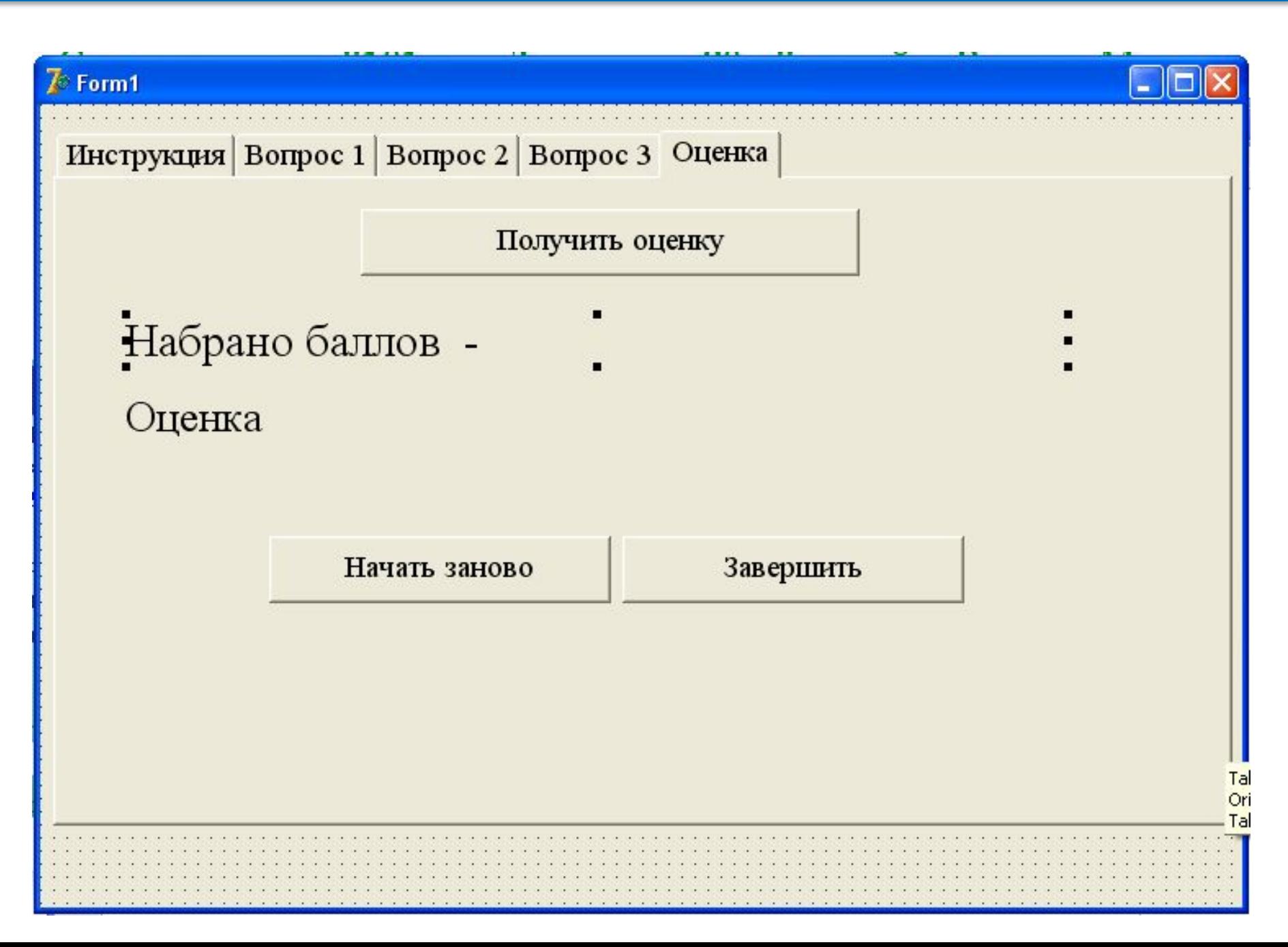

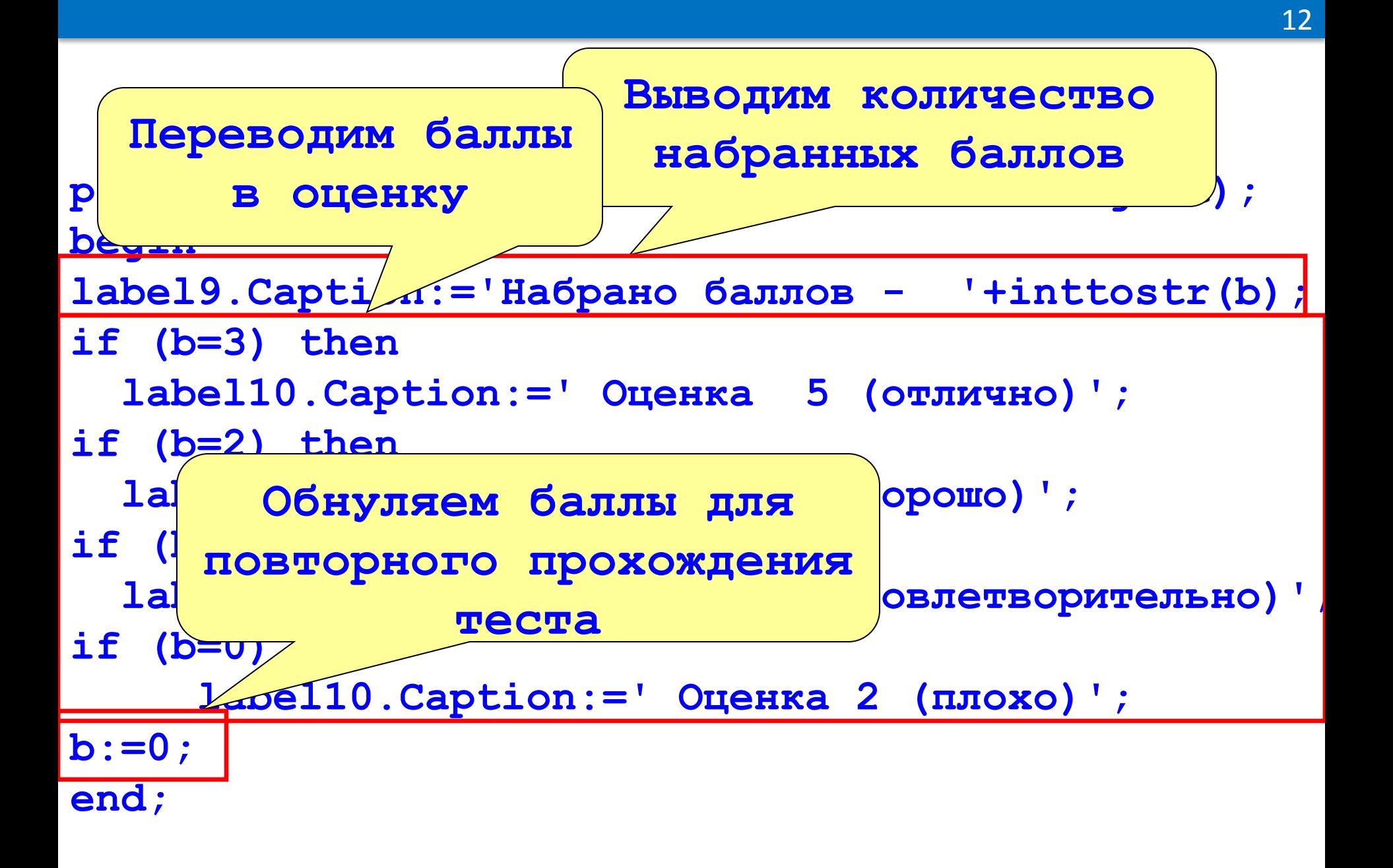

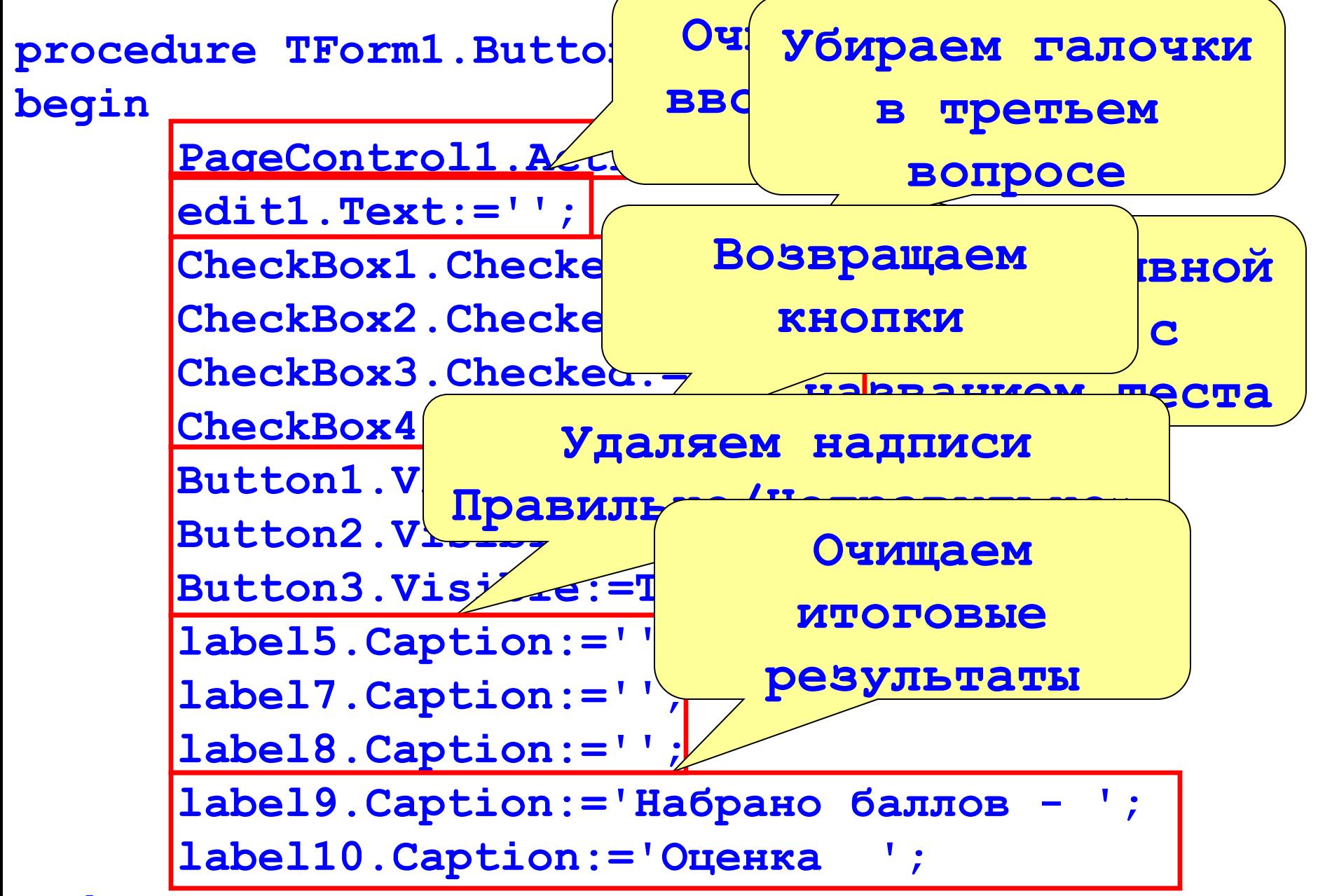

**end;**

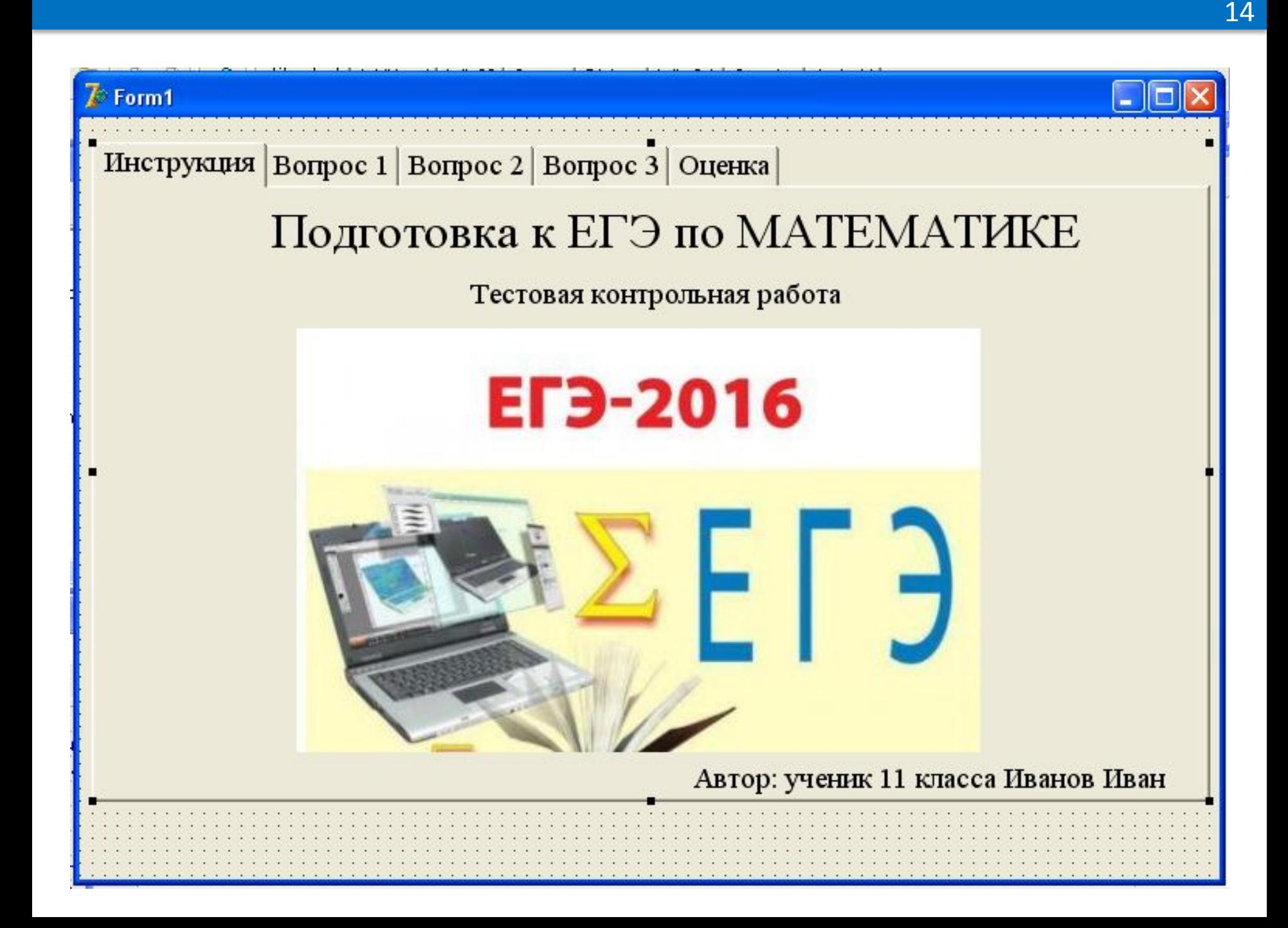

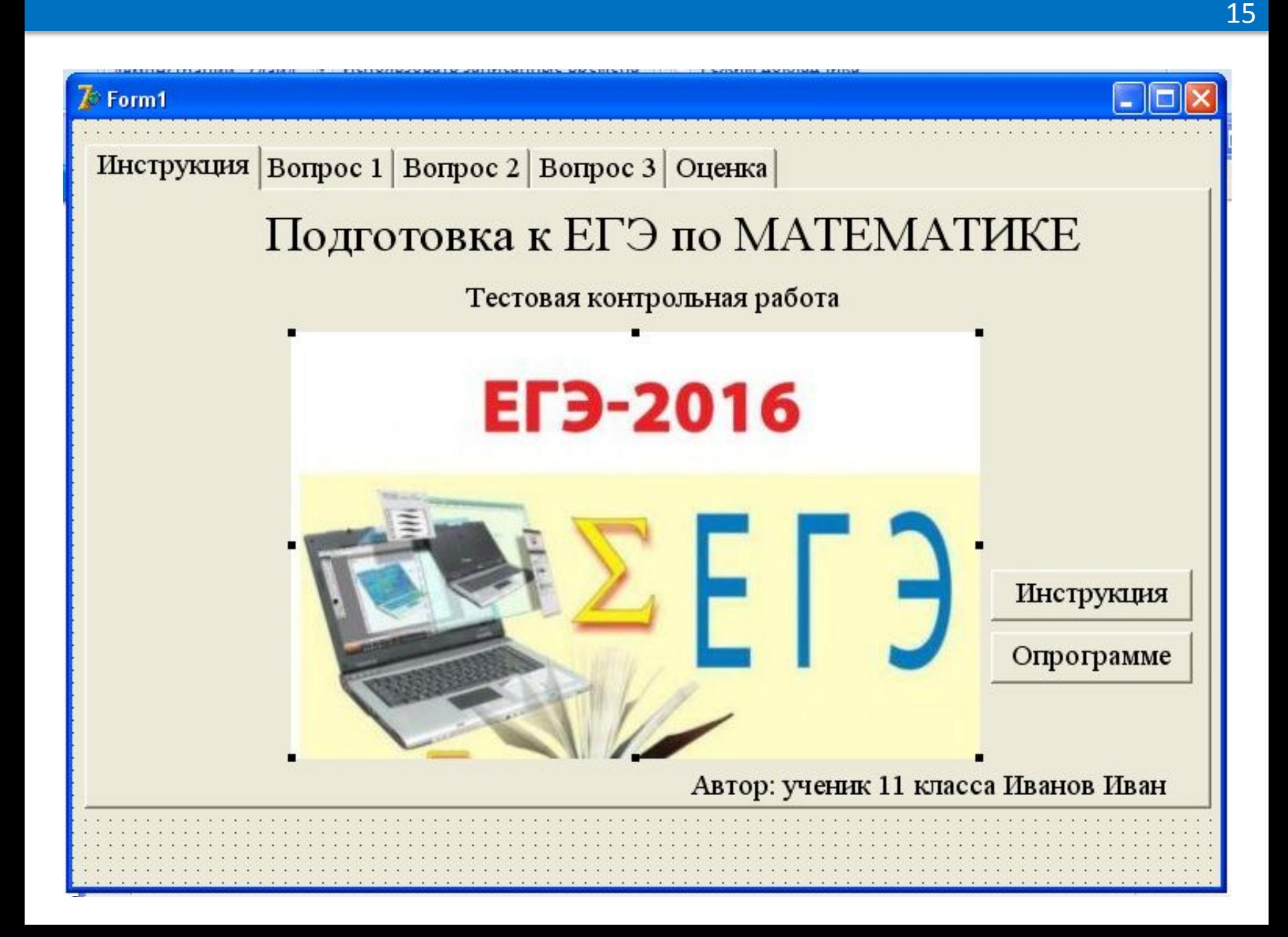

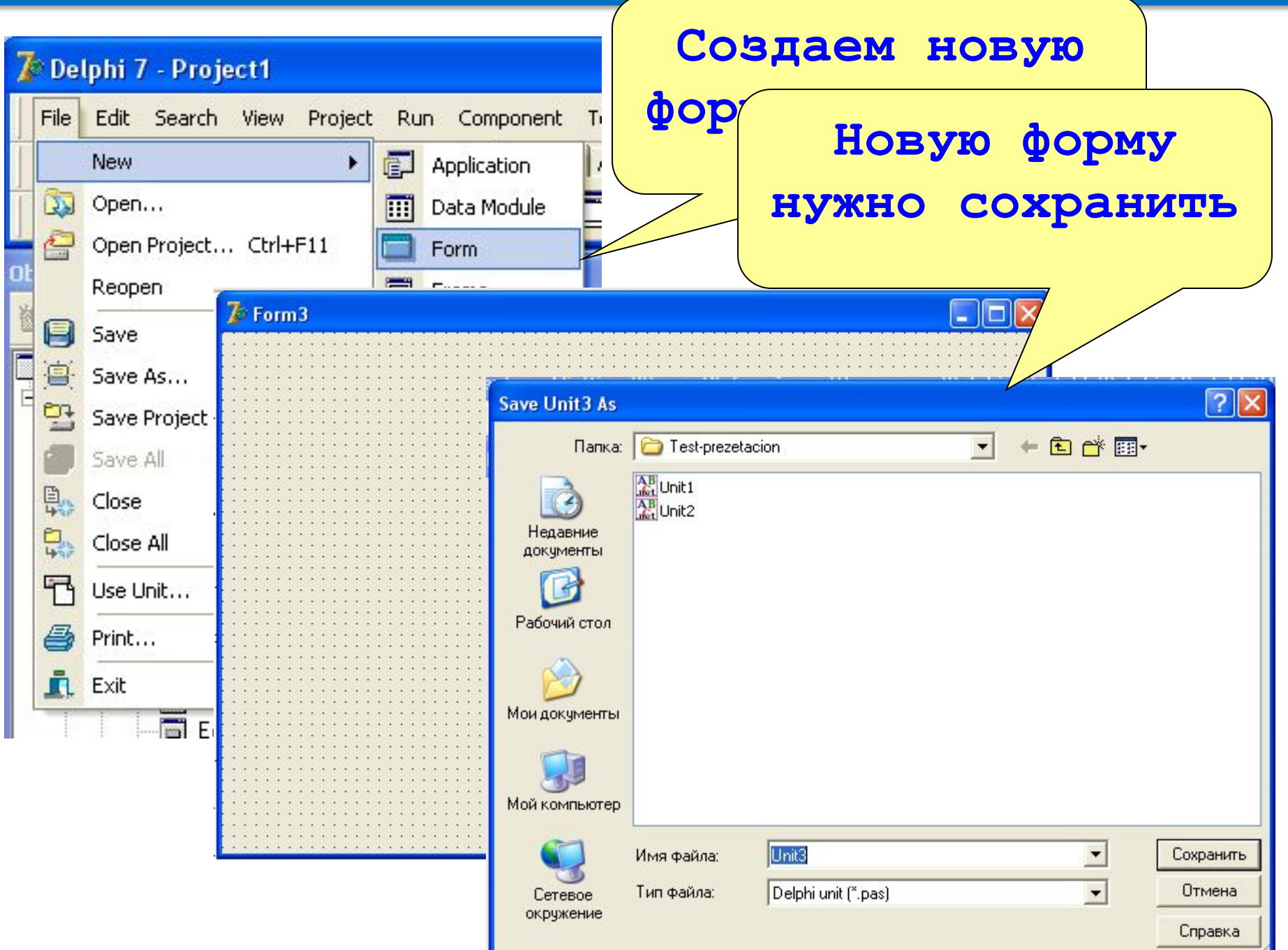

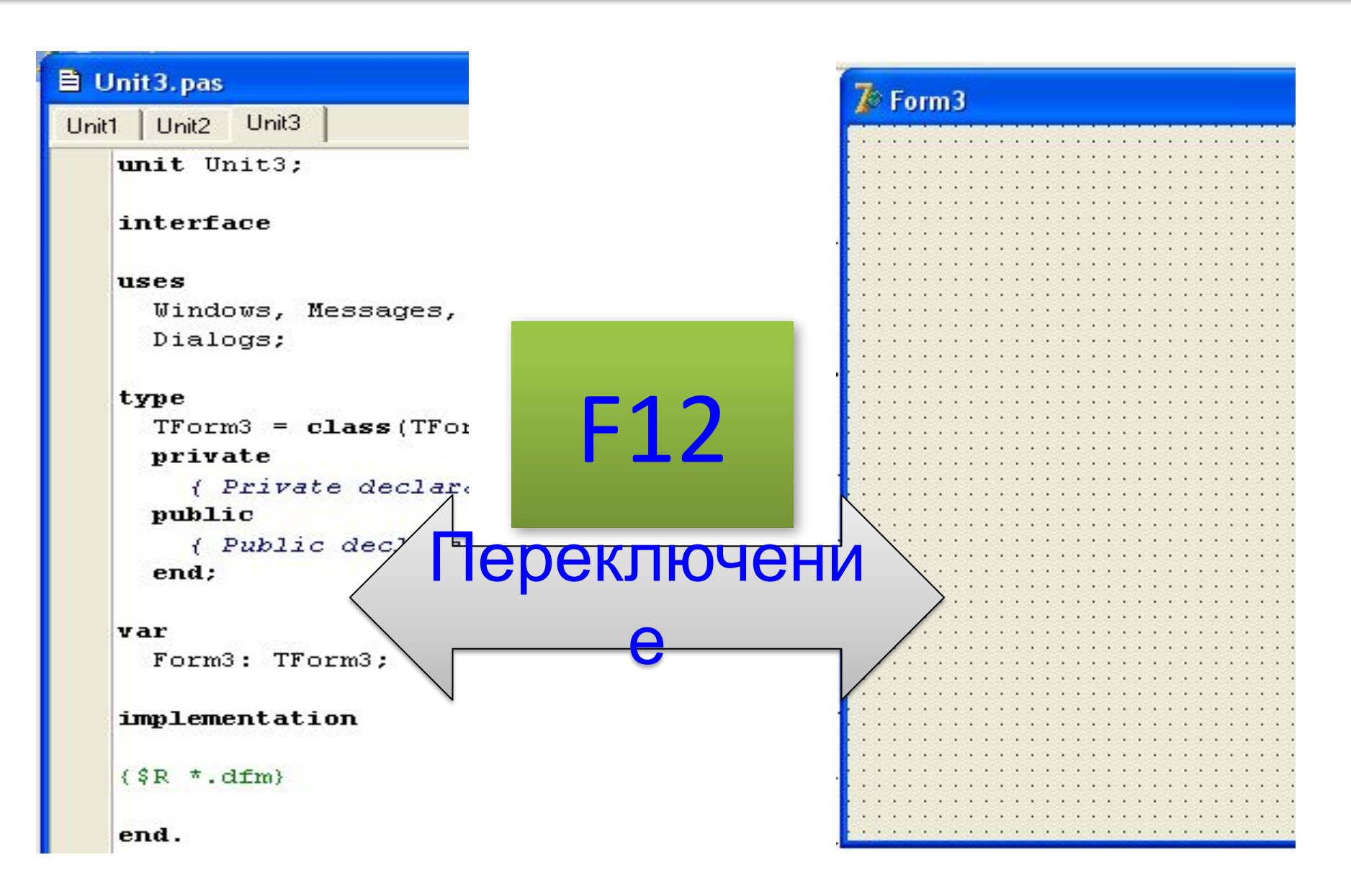

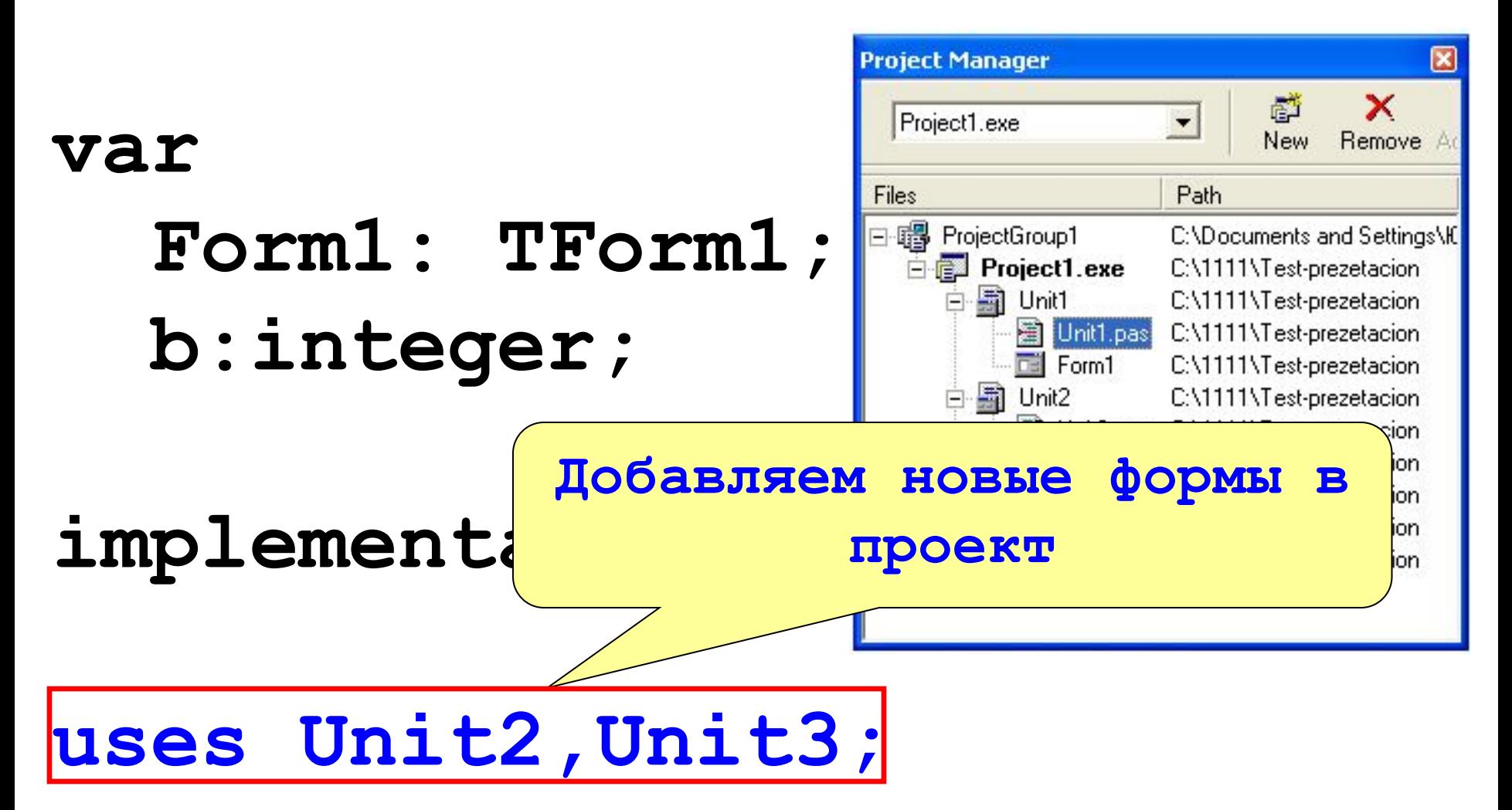

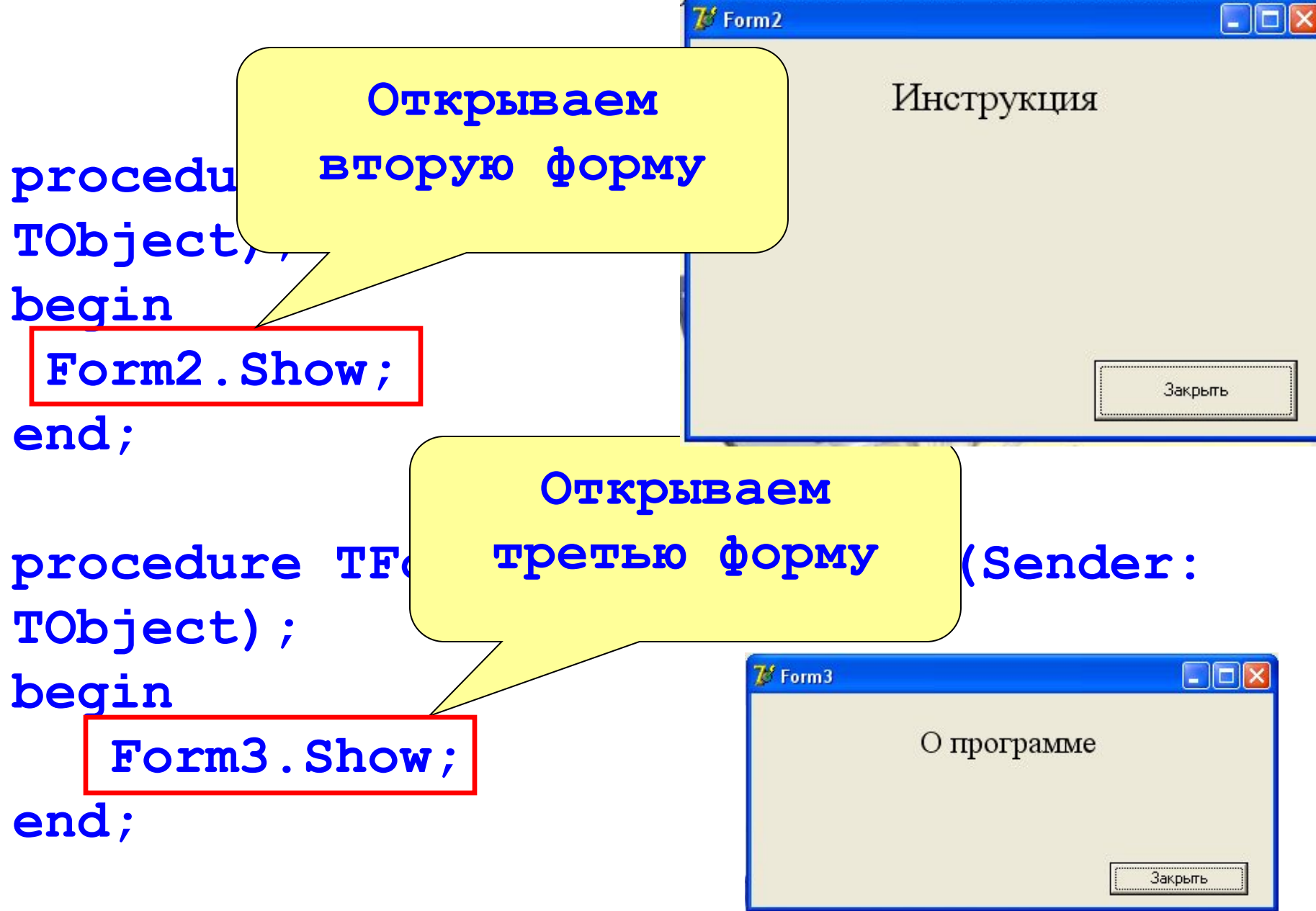

## **Список литературы и интернет источников**

- **1. Delphi 2007. Алгоритмы и программы:** О. В. Чеснокова Санкт-Петербург, НТ Пресс, 2008 г.
- 2. **Основы программирования в интегрированной среде DELPHI**: А. Желонкин — Москва, Бином. Лаборатория знаний, 2004 г.
- **3. Программирование в Turbo Pascal. Переход к Delphi:** Ю. А. Шпак Москва, МК-Пресс, 2006 г.
- **4. Занимательное программирование:** М. Мозговой СПб, Питер, 2005 г.
- **5. Delphi. Программирование на языке высокого уровня:** Фаронов В. В. Учебник для вузов. – СПб.: Питер, 2003. – 640 с.: ил.

И интернет ресурсы:

- 1. Королевство Delphi виртуальный клуб программистов http://www.delphikingdom.com
- 2. Macrepa Delphi http://www.delphimaster.ru/
- 3. Сайт о Lazarus. Алгоритмы, статьи, библиотеки и много всего интересного http://lazarus.su/